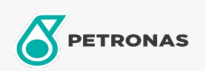

Óleo de Motor

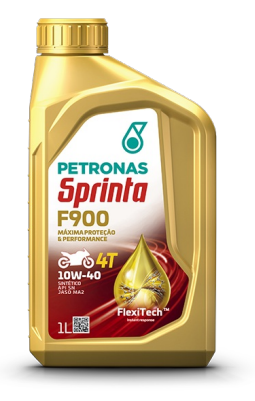

## PETRONAS Sprinta F900 10W-40 API SN

Faixa: PETRONAS Sprinta F900

Longa descrição: PETRONAS SPRINTA F900 10W-40 é um lubrificante 100% sintético premium para motores de 4 tempos de motocicletas e scooters. Desenvolvido com a tecnologia FlexiTech™, entrega máximo desempenho e rápido cuidado e proteção contra o desgaste do motor, mesmo sob condições extremas de operações. Além de ter aprovação JASO MA2, é indicado para motos Honda, Yamaha entre outras que pedem essa viscosidade.

A Folha de dados do produto

Índice de viscosidade: 10W-40

Especificações da indústria: API SN JASO MA2

Aplicação (s) - para páginas de consumidores: Motocicleta (4 tempos)